Luigi Scarso The SWIGLIB Project

*Zpravodaj Československého sdružení uživatelů TeXu*, Vol. 26 (2016), No. 1-4, 47–61

Persistent URL: <http://dml.cz/dmlcz/150243>

## **Terms of use:**

© Československé sdružení uživatelů TeXu, 2016

Institute of Mathematics of the Czech Academy of Sciences provides access to digitized documents strictly for personal use. Each copy of any part of this document must contain these *Terms of use*.

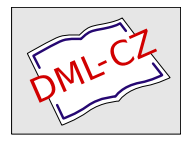

[This document has been digitized, optimized for electronic delivery](http://dml.cz) and stamped with digital signature within the project *DML-CZ: The Czech Digital Mathematics Library* http://dml.cz

The SWIGLIB project aims to show a way to build and distribute shared libraries for LuaT<sub>EX</sub> by means of SWIG. This paper depicts the infrastructure that has been created and the rationale behind it. Simple examples are shown.

Keywords: LuaT<sub>E</sub>X, SWIGLIB, SWIG, external libraries

### **Introduction**

The Lua language is well-known for its simplicity and compactness, and also for its easy integration into an existing project. This integration refers both to compilation—TEX Live currently provides binaries for 21 platforms and all of them have a luatex executable—and in a more general sense the relatively small amount of time required to get acquainted with its constructs and data structures.

Analogous to the  $\iota$  sepackage macro of  $\mathbb{F}^X$ , it is easy to extend the built-in features of Lua by means of external Lua modules, usually loaded with  $load(" $\langle \text{module\_name}\rangle")$ . What perhaps is less well known is that the same$ is also available for *binary* modules; for example, a C library compiled in the native format of the platform. This is due to the double nature of Lua, as both an interpreted language and a library that can be linked with an application (see IERUSALIMSCHY, 2013, p. 249):<sup>1</sup> the interaction of the Lua library and the application must follow the application programming interface (API) of Lua.

While for LuaT<sub>EX</sub> there is currently no official  $C$  API—it is a program, not a library—the Lua API is completely described in the Lua manual (http: //www.lua.org/manual) and it counts 245 items, including constants, macros, functions and standard libraries. They consistently use a stack to exchange data (and hence several functions are dedicated to the stack manipulation) and use an opaque data structure to store the current state, but the stack is accessible only by the state and sometimes it is confused with it. By design (related to the choice of ANSI C for the implementation language) the Lua state is not thread-safe, but the library is carefully designed to avoid destructive interference in global variables and in some cases multithreading with a single shared state appears to be possible (Scarso, 2014). In any case, the best solution is to avoid sharing the

 $1By$  design the standard Lua library is written in ANSI C and it is precisely for this reason that integration into disparate platforms is easy.

```
-- a Lua function that adds two numbers
function add ( x, y )
 return x + y
/* The C code that calls the Lua function; */
/* we suppose that the state L */
/* is already initialised. *//* Lua headers */
#include <lua.h>
int lua_add ( int x, int y ){
int sum;
lua getglobal(L, "add"); /* function name */
lua pushnumber(L, x); /* first argument */lua_pushnumber(L, y); /* second argument */
lua\_call(L, 2, 1); /* call the function
          with 2 arguments, return 1 result */
sum = (int)lua tointeger(L, -1);/* get result*/
lua_pop(L, 1); /* clear the stack */return sum; /* return the sum */
}
```
Figure 1: Calling a Lua function from C.

state between multiple threads—the library can in fact safely manage different states, at the price of more complex code.

Every "well done" C library exposes its services by means of an API which is, of course, completely unrelated to the Lua API. Communication between the two can happen in either direction: when the application library wants to execute a Lua function it has to follow the Lua API as shown for example in Figure 1, and similarly when a C function is called by the Lua interpreter (see Figure 2)—and this latter case is the subject of this paper. It is clear that if an application library has tens or hundreds of functions, writing the corresponding code can take a considerable amount of time.

Before discussing the tools and the infrastructure used, it is worth mentioning at least these three scenarios where an application library can be useful:

- *pre/post processing* of data, typically pre- processing images (i.e. conversion) and post- processing PDFs;
- *extending* LuaTEX, for example to connect to a database at runtime;
- *extending* the application with LuaT<sub>EX</sub> as a scripting language—probably a less common, but still important, use.

```
/* Example C function to be called from Lua. */
/* Lua headers */
#include <lua.h>
#include <lauxlib.h>
#include <lualib.h>
int c add (int x, int y) {
return x+y;
}
int _wrap_c_add (lua_State *L) {
 int x,y, sum;
 x = (int)lua_tointeger(L, -1); /* first arg */
y = (int)lua_tointeger(L, -2); /* second arg */
 sum = c\_add(x,y); /* call c_add */
 lua_pushnumber(L, sum); /* push result */
return 1; /* return sum */}
static const luaL_Reg myapplication [] = {
 {"add", _wrap_c_add}, /* register c_add */
 {NULL,NULL} /* sentinel */
};
int luaopen_myapplication(lua_State *L) {
luaL_newlib(L,myapplication);
return 1;
}
-- Calling c_add from Lua
local myapplication = require("myapplication")
print (myapplication.add(2,3))
```
Figure 2: Calling a C function from Lua.

## **The SWIG tool**

As described above, to connect an application library with the Lua interpreter a third layer which acts as interface is needed. This layer, called *wrapper code*, must know the application API and, of course, the Lua API. In Figure 2, c\_add is the application function, and the wrapper code items are wrap c add, myapplication and luaopen\_myapplication; the local Lua variable myapplication is the *binding*. Under Linux the compilation is straightforward:

```
$ gcc -I/usr/include/lua5.2 -fPIC \
  -o myapplication.o \
  -c myapplication.c
$ gcc -I/usr/include/lua5.2 -shared \
  -o myapplication.so myapplication.o \
  -llua5.2
```
where  $-FPIC$  tells the compiler to generate position independent code, given that myapplication.so is a shared library. From this elementary example we can identify the following issues:

- how to generate a wrapper for a rich and complex application API?
- how to compile the wrapper to obtain a suitable binary module?
- how to distribute the module?

The next subsections will try to address these questions.

#### **Generate a wrapper**

After a initial period of experimentation the following assumptions have emerged as suitable for a project that aims to serve the TFX community:

- 1. the wrapper code should be generated in an automatic fashion preserving as much as possible the meaning and the names of the functions and data structures of the application API;
- 2. the application and Lua API should be freely accessible.

The tool chosen is SWIG, the *Simplified Wrapper and Interface Generator* program available for different platforms, including Linux, Windows and MacOSX. Its web site is http://www.swig.org; for a quick overview, see also http://www.ibm. com/developerworks/aix/library/au-swig. SWIG has a powerful C/C++ preprocessor and can analyse<sup>2</sup> a header file and produce the wrapper code. For example, given the C API

<sup>2</sup>SWIG works particularly well with C libraries, while with C++ libraries usually the developer has to manually write some customisation, e.g. to manage function overloading or multiple inheritance. For C++, in fact, "at the lowest level, SWIG generates a collection of procedural ANSI C-style wrappers"; see http://www.swig.org/Doc3.0/SWIGDocumentation. html#SWIGPlus\_nn2 .

```
/* myapplication.h */
#include <lua.h>
#include <lauxlib.h>
#include <lualib.h>
extern int c_add (int, int);
the SWIG interface file to create the wrapper is:
%module core
\gamma f/* code included in the wrapper */
#include "myapplication.h"
%}
/* header to analyse */
%include "myapplication.h"
The wrapper itself (by default core wrap.c) is generated with
$ swig -lua core.i
and, supposing that the application header and the shared library myapplication.so
live in the current directory ./ , the binary module core.so is compiled as below
(again for the Linux platform):
$ gcc -I/usr/include/lua5.2 -I./ -IPIC \
      -o core_wrap.o \
       -c core_wrap.c
$ gcc -L./ -W1, -rpath, '$ORIGIN/.' -shared \
      \sim core.so core wrap.o \
      -lmyapplication -llua5.2
and loaded in Lua with
```

```
local myapplication = require("core")
print (myapplication.c_add(2, 3))
```
This example shows all the basic components used in the SWIGLIB project. A practical interface file is in fact only a bit more complex: here is one for the cURL library, a free and easy-to-use client-side URL transfer library (http:  $//curl.haxx.se/libcurl):<sup>3</sup>$ 

```
%module core
#ifdef SWIGLIB_WINDOWS
%include <windows.i>
#endif
/* Section for utilities, such as */
/* built-in wrappers for C arrays, */
/* C pointers, function pointers. */
...
```
<sup>3</sup>The real file has a few more directives, but this example shows the important pieces.

```
/* API */
\%#include "curl/curl.h"
%}
/* Headers to generate the wrapper */
%include "curl/curlver.h"
%include "curl/curlbuild.h"
%include "curl/curlrules.h"
%include "curl/curl.h"
%include "curl/easy.h"
%include "curl/multi.h"
/* Customisation */
%include "native.i"
%include "inline.i"
%include "luacode.i"
```
Each binary module of the SWIGLIB project is named core, so each needs to be saved into a specific directory, as will be shown later. Next, there is a section to eventually include the wrappers that SWIG supplies by default for the basic C types such as char, int, long, etc. (useful, for example, when a parameter of a function is an array or a pointer to a basic type). After that is the section that includes the application API into the wrapper and generates the wrapper; the order of the %include directives is not random, but reflects the dependencies between the headers.<sup>4</sup> Finally, the native i file is used when the developer wants to replace the standard SWIG wrapper of a function with a custom implementation; the inline.i file is useful to add new members to the application API; and the luacode.i file to add Lua code when the module is initialised at loading time.

Normally, these .i files are empty but it turns out that our example of the cURL API has several functions that take a variably-typed argument—either a pointer to a long or a pointer to a char, etc.; in any case, a finite set of types as described in the documentation of the API. Here the inline.i file defines, for each variation of such functions, several C helper functions with the third argument fixed; i.e. one function with a pointer to a long, a second with a pointer to a char, etc. The luacode.i file has the single Lua function that calls the helper functions with the right third argument: of course this means that a lot of code is hand-written, given that a single function can have 3 or 4 helper functions—it sounds complicated but it is not especially difficult.<sup>5</sup>

 $4\text{gcc}$  -H can be used with a header file to print out its dependencies.

<sup>5</sup>Although the chapter "Variable Length Arguments" at

In most cases this simple organisation of the interface file is enough, but it can be extended in two ways: first, to build a *helper* module that consists solely of SWIG directives as in

```
%module core
#ifdef SWIGLIB_WINDOWS
%include <windows.i>
#endif
%include "carrays.i"
%include "cpointer.i"
%include "constraints.i"
%include "cmalloc.i"
%include "lua_fnptr.i"
%{ /* array functions */ %}
%array functions(char, char array);
%array_functions(unsigned char, u_char_array);
%array_functions(char*, char_p_array);
%array functions(unsigned char*, u_char p_array);
/* Several other SWIG directives ...*/
```
Second, by adding C functions and data structures to the inline interface a user can build a custom *usermodule*, eventually using other application libraries. In other words, SWIG also supports interface files usercore.i, usernative.i, userinline.i and userluacode.i and hence a usercore binary module that stays in the same directory as the core application.

#### **Compilation of a wrapper**

Compilation of binary modules is not as difficult as it seems at first sight: given an application header and the *corresponding* shared library, SWIG generates ANSI C wrapper code, which is usually both portable and easily compilable. Of course much depends on the application library, but currently all the modules provided are compiled for 64-bit Linux (Ubuntu 14.04 LTS) with the GCC toolchain and cross-compiled for Microsoft Windows 32-bit and 64-bit using the Mingw-w64 toolchain; it is also possible under Linux to use the native compiler suite for Windows from http://tdm-gcc.tdragon.net

In this way the application headers and library match among different platforms (only two in this phase) which in turn means that at the  $LuaT<sub>F</sub>X$  level the interface to the application library is the same. While the compilation of an application module almost always uses the configure script generated from the GNU Autotools, SWIGLIB uses for the wrapper simple bash scripts; for example, for curl under Linux:

http://www.swig.org/Doc3.0/SWIGDocumentation.html#Varargs does start with *a.k.a. "The horror. The horror."*

```
trap 'echo "Error on building library"; exit $?' ERR
echo "building for : linux 64bit"
## SWIG
swig -I$(pwd)/resources/include64 -lua -o core wrap.c ../core.i
## Compile wrapper
rm -f core_wrap.o
gcc -O3 -fpic -pthread -I$LUAINC -I./resources/include64/ \
    -c core_wrap.c -o core_wrap.o
## Build library
rm -f core.so
CFLAGS="-g -O3 -Wall -shared -I./resources/include64
        -L./resources/lib64"
LIBS="-lcurl -lssh2"
gcc $CFLAGS -Wl,-rpath,'$ORIGIN/.' core_wrap.o $LIBS -o core.so
## End
mv core.so resources/lib64
rm core_wrap.o
rm core_wrap.c
and for Windows 64-bit it is almost the same:
trap 'echo "Error on building library"; exit $?' ERR
## SWIG
swig -DSWIGLIB_WINDOWS -I$(pwd)/resources/include64 \
     -lua -o core_wrap.c ../core.i
## Compile the wrapper
rm -f core_wrap.o
$GCCMINGW64 -O3 -I$LUAINC -I./resources/include64/ \
   -c core_wrap.c -o core_wrap.o
## Build the library
rm -f core.dll
CFLAGS="-O3 -Wall -shared "
LIBS="$LUALIB/$LUADLL64
     resources/lib64/libssh2-1.dll
     resources/lib64/zlib1.dll
     resources/lib64/libcurl-4.dll
     resources/lib64/ssleay32.dll
      resources/lib64/libeay32.dll "
$GCCMINGW64 $CFLAGS \
    -Wl,-rpath,'$ORIGIN/.' core_wrap.o $LIBS -o core.dll
## End
mv core.dll resources/lib64
rm core_wrap.o
rm core_wrap.c
```
A simple bash script should be easily ported to different platforms: the GNU Autotools are well suited for Unix-like systems, but Windows has its own toolchain and such a shell script can be translated in a batch script without much effort, giving a good starting point (see CALCOTE,  $2010$ , p. 3).

A binary module can easily depend on other binary modules. Under Windows, these modules are searched first in the same directory of the wrapper, but in Linux (and hopefully on other Unix-like systems too) that "local" search is enforced with the linker option  $-W1$ ,-rpath,'\$ORIGIN/.'. We do this to keep the wrapper module and its dependencies as much as possible self-contained in a TDS tree.

In spite of the efforts to mask the differences between the systems, at some point they emerge and it is not always possible to find a nice way to manage them. One of these differences is symbol resolution and collision: when an application module has a reference to an external symbol (i.e. a function or a data item), under Linux this reference is resolved at run-time while in Windows it must be resolved at build-time, when the module is compiled.

Given that an application module always needs to resolve the Lua API symbols, the first consequence is that the luatex Windows binary must be compiled with a dynamic link to an external Lua library (a Lua DLL) and the same DLL must be used at build-time for the application module. Under Linux the Lua API symbols are unequivocally resolved inside the luatex binary, but if the application module needs a symbol from another API (for example, a function from libpng, which is part of luatex) it must resolve that symbol to an external auxiliary library and not inside the luatex binary: with Windows this happens automatically because, by default, the symbols are not visible if not explicitly marked as such, but in Linux the situation is just the opposite. The luatex binary must be compiled with the gcc flag -fvisibility=hidden—this will be the default starting with T<sub>EX</sub> Live 2015:<sup>6</sup> hence, all the Linux binaries before this date are not safe.

Another fundamental difference is that Linux 64-bit and Windows 64-bit do not use the same data model. Linux uses the so-called LP64, where the type long and a pointer are both 64 bits, while Windows uses LLP64, where a long is 32 bits and a pointer 64 bits. As a consequence, if a program under 64-bit Linux uses a long to store an address, it cannot be automatically ported to 64-bit Windows. Although the 64-bit Windows version could use the type long long, this is a C99 extension and it is not supported by the Microsoft Visual C compiler. The situation is no better in  $C_{++}$ : the following example that uses GMP 6.0.0 fails to compile with Mingw-w64 but works with GCC under Linux<sup>7</sup>—and in both cases sizeof a returns 8.

#include <gmpxx.h> #include <iostream> using namespace std;

 $6$ Peter Breitenlohner has done incalculable work in implementing the symbol visibility and the build of shared versions of the TEX-specific libraries.

<sup>7</sup>And the fork MPIR 2.7.9 compiles correctly under Mingw-w64 and gives the same result as Linux!

```
int main(void) {
    size t a = 5;
   mpz_class b(a);
    cout << b.get_ui() << endl;
    cout<< sizeof a <<endl;
    return 0;
}
```
## **Deployment**

The SWIGLIB project is hosted<sup>8</sup> at http://swiglib.foundry.supelec.fr with a public readonly Subversion source repository accessible at http://foundry. supelec.fr/projects/swiglib. The root has currently the following application modules:

trunk

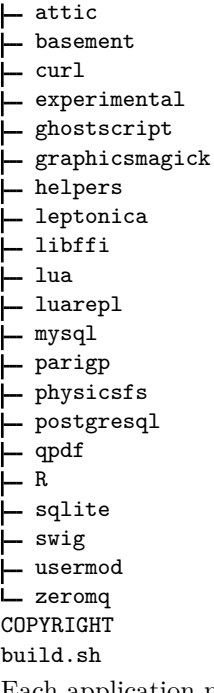

Each application module has the following layout (here shown for curl): curl

 $-7.40.0$ 

<sup>8</sup>Thanks to Fabrice Popineau for his invaluable support.

```
\vdash docs
 linux
   resources
       - include32
        include64
         L curl
        lib32
      L 1ib64
    test
  build-linux-x86_64.sh
  osx
  resources
       L include32
       - include64
        - lib32
       L 1ib64
  windows
   resources
        include32
          curl
        include64
          L curl
        lib32
       L 1ib64
     test
   build-mingw32.sh
   build-mingw64.sh
   build-msys32.sh
   build-msys64.sh
core.i
inline.i
luacode.i
native.i
```
where lib64 (lib32) hosts the application API and lib64 (lib32) the binary module. The osx directory is a placeholder—currently it is empty. The lua directory contains the Lua API and the binaries for Linux 64-bit, Windows 32-bit and 64-bit:

```
L luatex-beta-0.79.3.1
```

```
L include
  lauxlib.h
  luaconf.h
  lua.h
  lua.hpp
    lualib.h
```
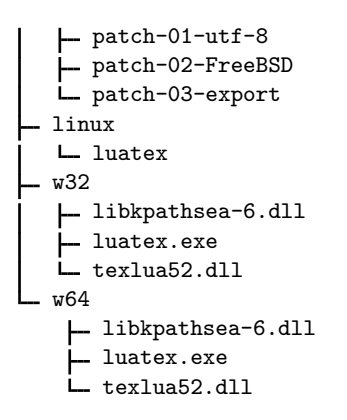

#### **Application module location in the TDS**

The natural location of a binary module inside a TDS directory is under bin/. The current layout looks like the following (for Linux 64-bit):

```
tex
L_{\text{text}} texmf-linux-64
    L bin
        L lib
            L luatex
                L lua
                     swiglib
                         L curl
                             -7.40.0core.so
                                 L libcurl so
```
SWIGLIB doesn't require a particular method to load a wrapper module, because this is a task of the format. The tests in the Subversion repository use the low-level Lua function load, but they need to know the system and the full path of the module; on the other hand,  $CONF_{\overline{K}}$  has a global swiglib function (see util-lib.lua and Hagen, 2016) that is independent from the system and the path—but it doesn't use the kpse library.

## **Conclusions**

Without a doubt, building a wrapper module requires a working knowledge at least of the C language, for which Kernighan and Ritchie (1988) is still a pleasure to read; useful information on shared libraries is also in Drepper (2011) and LEVINE (1999) while for Linux (KERRISK, 2010) is still one of the best references, as Russinovich (2012a) and Russinovich (2012b) are for Windows. Moreover, having a working wrapper is only half of the story: the rest is a working Lua/TEX layer that suits with the format in use—and this cannot be part of the underlying SWIGLIB. The example with GMP 6.0.0 shows that an application module that compiles well and passes all the tests can still fail to compile an apparently innocuous program. The C code itself is not always easy to understand, as for example with the following program

```
/* test.c *#include <stdlib.h>
void foo(int *x){
 int y = *x;
 if (x == NULL)return;
}
int main(){
 int *x;
 x = NULL:
 foo(x);
 return 0;
}
```
which gives a segmentation fault if compiled with gcc without optimisation (gcc -o test test.c), but it is ok with optimisation (gcc -03 -o test test.c).<sup>9</sup> Portable multithreading also looks problematic, due to the lack of support in ANSI C and hence in Lua. Of course the Linux and Windows platforms are not the only ones to consider and the absence of MacOSX is the most notable; FreeBSD as well, which seems to be rather easier to add.

Despite these issues, SWIG is an exceptionally flexible program, and it can adapted to manage almost any situations. If an interface file is complicated, it can often be simplified with an auxiliary C module; if a user needs to customise an application module, this can be done by adding a set of Lua functions and/or C functions—and all this while always formally writing an interface file. A possible objection is that  $\text{LuaTrX}$  does not have a read-eval-print loop ("repl") program as standard Lua does, but SWIGLIB has a pure Lua module luarepl that mimics the original one quite well. This means that it is possible to use LuaT<sub>EX</sub> as a general-purpose scripting language, i.e. to manage the installation of  $T_F X$ packages.

Regarding LuaJITTEX (Scarso, 2013): even when it is possible to use the same interface file, the API and the luajitex libraries are not the same. Furthermore, LuaJIT users seem to prefer the use of the LuaJIT ffi module, which is roughly similar to SWIG. It should still be doable to implement in SWIG via a new backend LuaJIT-ffi that emits ffi chunks instead of the LuaJIT C

 $9y = \ast x$  results in undefined behaviour when x is NULL, but the optimisation -03 is able to detect that y is never used and it deletes it.

API, effectively eliminating the need for a C compiler. Clearly work for the future.

Some practical examples of applications are shown in Hagen (2016) and SCARSO  $(2011)$ . These will also be the subject of a future paper.

## **References**

- Calcote, John. *Autotools: A Practitioner's Guide to GNU Autoconf, Automake, and Libtool.* 1. ed. San Francisco : No Starch Press, 2010. xxiv + 332 pp. ISBN 978-1-59327-206-7.
- Drepper, Ulrich. *How to Write Shared Libraries* [on-line]. 2011. [cit. 2015-03- 05]. Available at: http://www.akkadia.org/drepper/dsohowto.pdf.
- Hagen, Hans. *SWIGLIB basics* [on-line]. 2016. [cit. 2016-12-25]. Available at: http://www.pragma-ade.com/general/manuals/swiglib-mkiv.pdf.
- Ierusalimschy, Roberto. *Programming in Lua.* 3. ed. Rio de Janeiro : Lua.Org, 2013. 366 pp. ISBN 978-85-903798-5-0.
- Kernighan, Brian W.; Ritchie, Dennis M. *The C Programming Language.* 2. ed. Englewood Cliffs  $(NJ)$ : Prentice Hall, 1988. xii  $+272$  pp. ISBN 0-13-110370-9.
- Kerrisk, Michael. *The Linux Programming Interface: A Linux and UNIX System Programming Handbook.* 1. ed. San Francisco : No Starch Press, 2010. 1552 pp. ISBN 978-1-59327-220-3.
- Levine, John R. *Linkers and Loaders.* 1. ed. San Francisco : Morgan Kaufmann Publishers, 1999. 256 pp. ISBN 1-5586-0496-0.
- Russinovich, Mark E., Solomon, David A., Ionescu, Alex. *Windows Internals, Part 1: Covering Windows Server 2008 R2 and Windows 7.* 6. ed. Redmond : Microsoft Press, 2012a. 752 pp. ISBN 978-0-7356-4873-9.
- Russinovich, Mark E.; Solomon, David A.; Ionescu, Alex. *Windows Internals, Part 2: Covering Windows Server 2008 R2 and Windows 7 (Windows Internals).* Redmond : Microsoft Press, 2012b. 672 pp. ISBN 978-0-7356-6587-3.
- SCARSO, LUIGI. Extending CONTEXT MkIV with PARI/GP. ArsTEXnica, 2011, Vol. 11, p. 65–74. (ISSN 1828-2369.)
- SCARSO, LUIGI. LuaJITT<sub>F</sub>X. *TUGboat*, 2013, Vol. 34, No. 1, p. 64–71. (ISSN 0896-3207.)

# **Projekt SWIGLIB**

Článek se věnuje tématu přístupu k binárním knihovnám v LuaTeXu. Popisuje problémy s přístupem ke sdíleným knihovnám na rozdílných platformách a tvorbou rozhraní zpřístupňujících tyto knihovny pro programy v jazyce Lua.

Pro zjednodušení tvorby rozhraní pro binární knihovny je navrhnut projekt SWIG, který umožňuje jejich poloautomatickou tvorbu za pomoci konfiguračního souboru a analýzy hlavičkových souborů zpracovávaných knihoven. Projekt SWIGLIB pak řeší způsob kompilace tohoto rozhraní na rozdílných platformách a umístění výsledných binárních knihoven tak, aby byly přístupné LuaTeXu. Pro nahrání knihoven je třeba upravit nahrávací rutiny v Lue. Existuje podpora v ConTeXtu, pro ostatní formáty musí podpora teprve vzniknout.

Klíčová slova: LuaT<sub>E</sub>X, SWIGLIB, SWIG, externí knihovny

*In fulfillment of the TEX Development Fund grant no. 23, Dynamic library support in LuaTEX, 2013. Grants from (in alphabetical order)* CSTUG*,* DANTE *e.V.,* GUST*,* NTG *and* TUG*.*

*Luigi Scarso, luigi. scarso@ gmail. com*